# **QGIS Application - Bug report #21132 composer pdf export generates hidden items**

*2019-01-30 12:46 PM - Kepes Ádám*

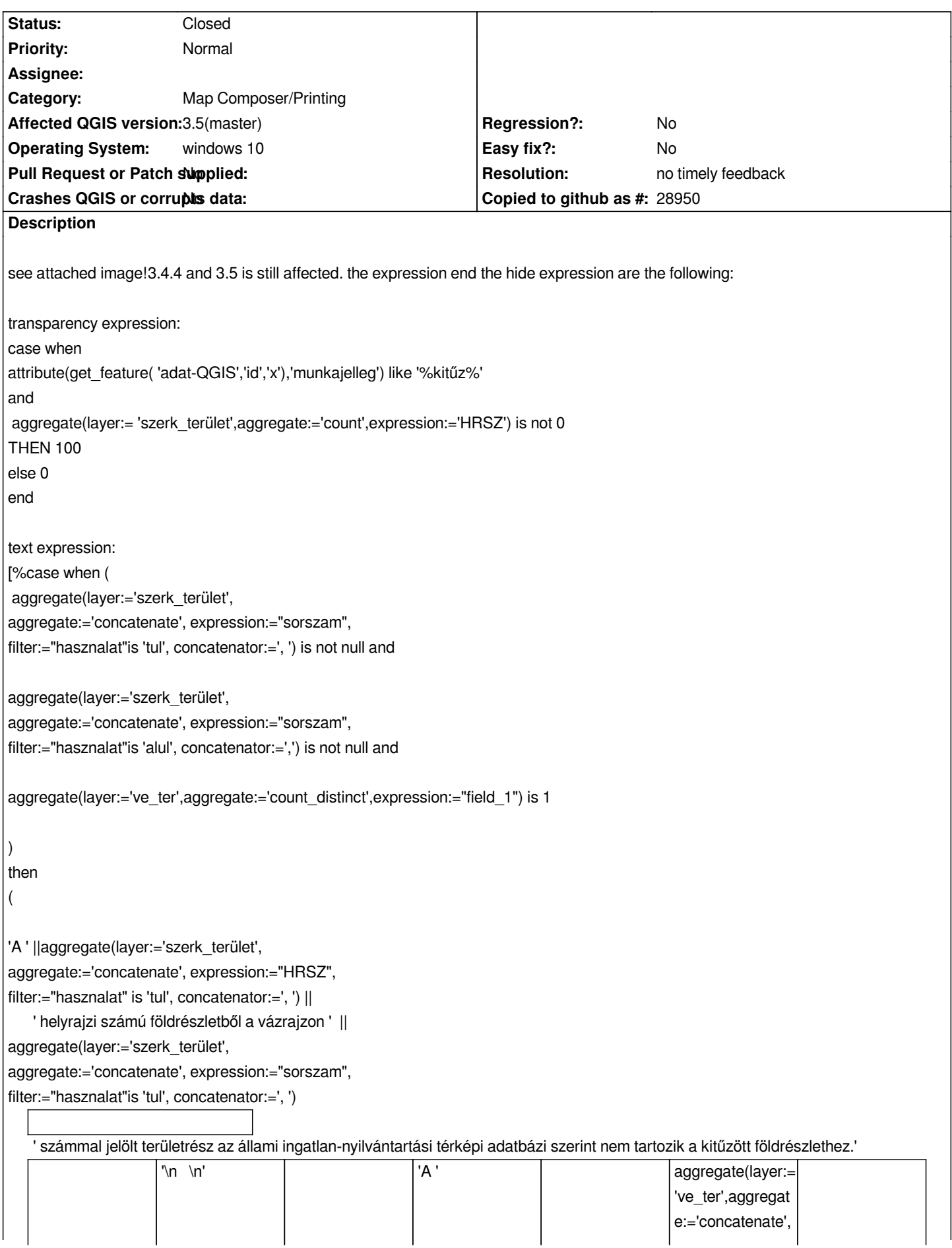

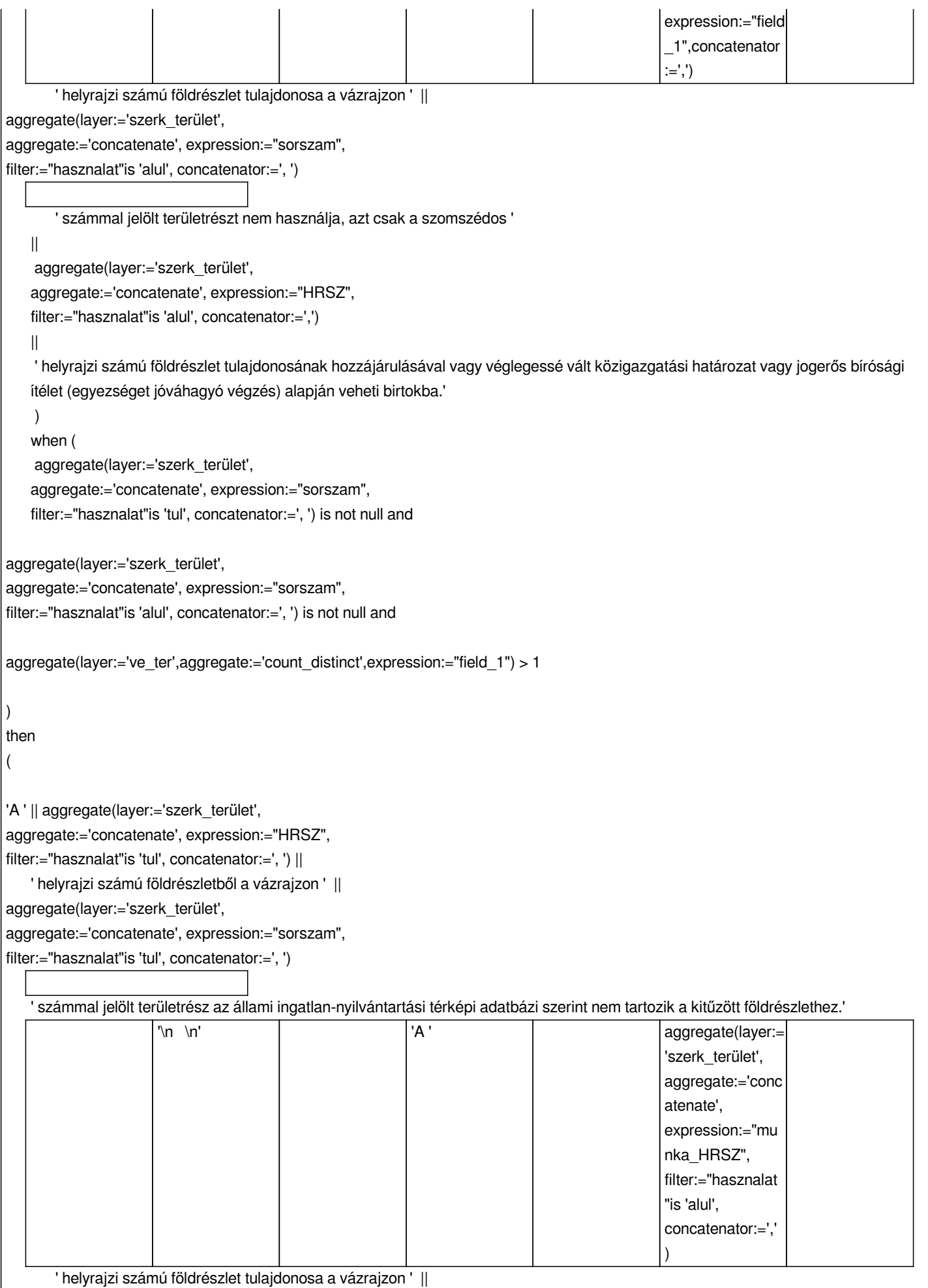

*aggregate(layer:='szerk\_terület',* 

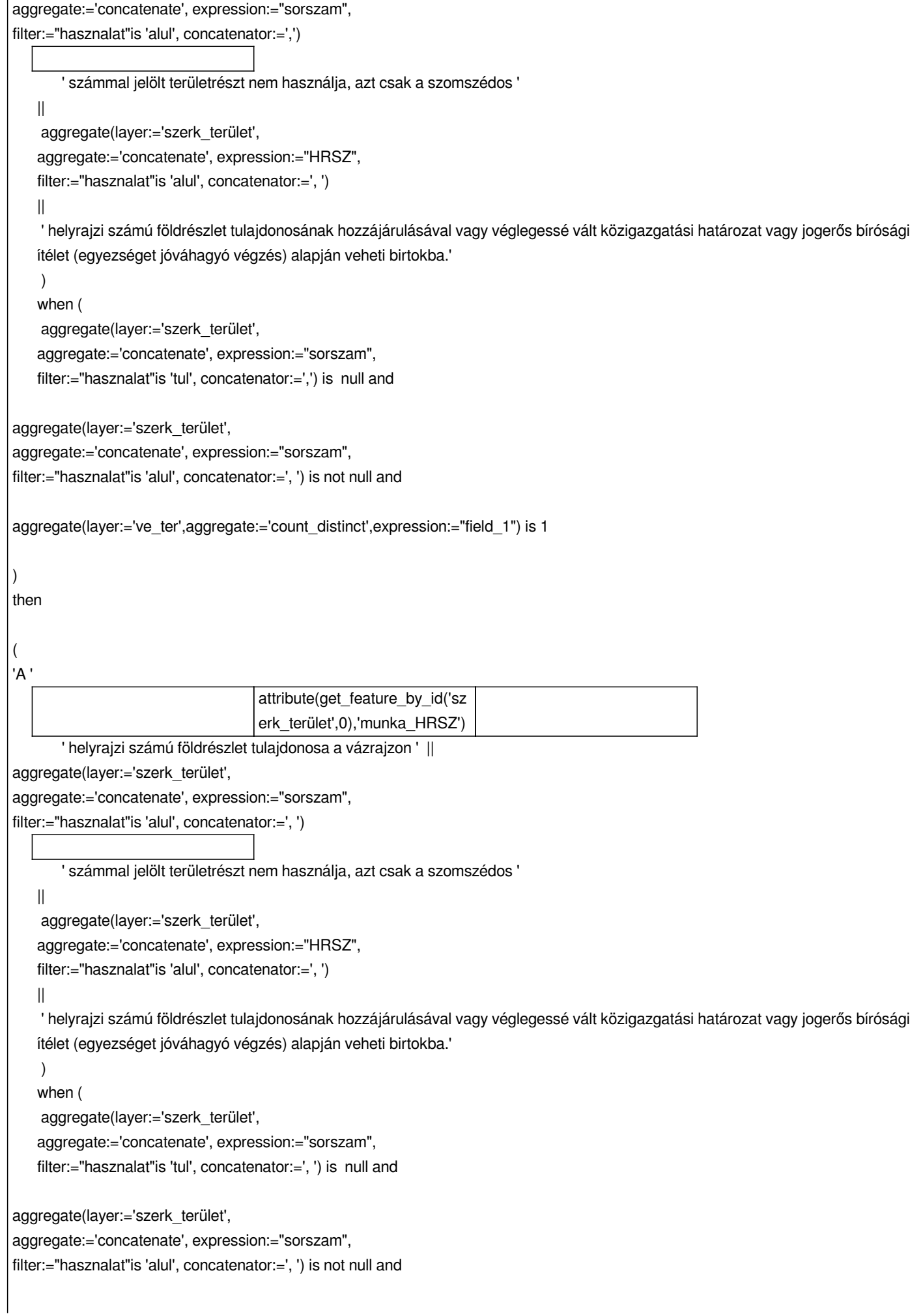

```
aggregate(layer:='ve_ter',aggregate:='count_distinct',expression:="field_1") > 1
)
then
(
'A '
                                      aggregate(layer:='szerk_terület
                                       ', 
                                      aggregate:='concatenate', 
                                      expression:="munka_HRSZ", 
                                      filter:="hasznalat"is 'alul', 
                                      concatenator:=', ')
        ' helyrajzi számú földrészlet tulajdonosa a vázrajzon ' ||
aggregate(layer:='szerk_terület', 
aggregate:='concatenate', expression:="sorszam", 
filter:="hasznalat"is 'alul', concatenator:=', ')
        ' számmal jelölt területrészt nem használja, azt csak a szomszédos ' 
   || 
     aggregate(layer:='szerk_terület', 
    aggregate:='concatenate', expression:="HRSZ", 
    filter:="hasznalat"is 'alul', concatenator:=', ')
   || 
     ' helyrajzi számú földrészlet tulajdonosának hozzájárulásával vagy véglegessé vált közigazgatási határozat vagy jogerős bírósági
   ítélet (egyezséget jóváhagyó végzés) alapján veheti birtokba.'
     )
   when (
     aggregate(layer:='szerk_terület', 
    aggregate:='concatenate', expression:="sorszam", 
    filter:="hasznalat"is 'tul', concatenator:=', ') is not null and
aggregate(layer:='szerk_terület', 
aggregate:='concatenate', expression:="sorszam", 
filter:="hasznalat"is 'alul', concatenator:=', ') is null and
aggregate(layer:='ve_ter',aggregate:='count_distinct',expression:="field_1") is 1
)
then
(
'A ' || aggregate(layer:='szerk_terület', 
aggregate:='concatenate', expression:="HRSZ", 
filter:="hasznalat"is 'tul', concatenator:=', ') || 
   ' helyrajzi számú földrészletből a vázrajzon ' ||
aggregate(layer:='szerk_terület', 
aggregate:='concatenate', expression:="sorszam", 
filter:="hasznalat"is 'tul', concatenator:=', ')
        ' számmal jelölt területrész az állami ingatlan-nyilvántartási térképi adatbázi szerint nem tartozik a kitűzött földrészlethez.'
     )
```
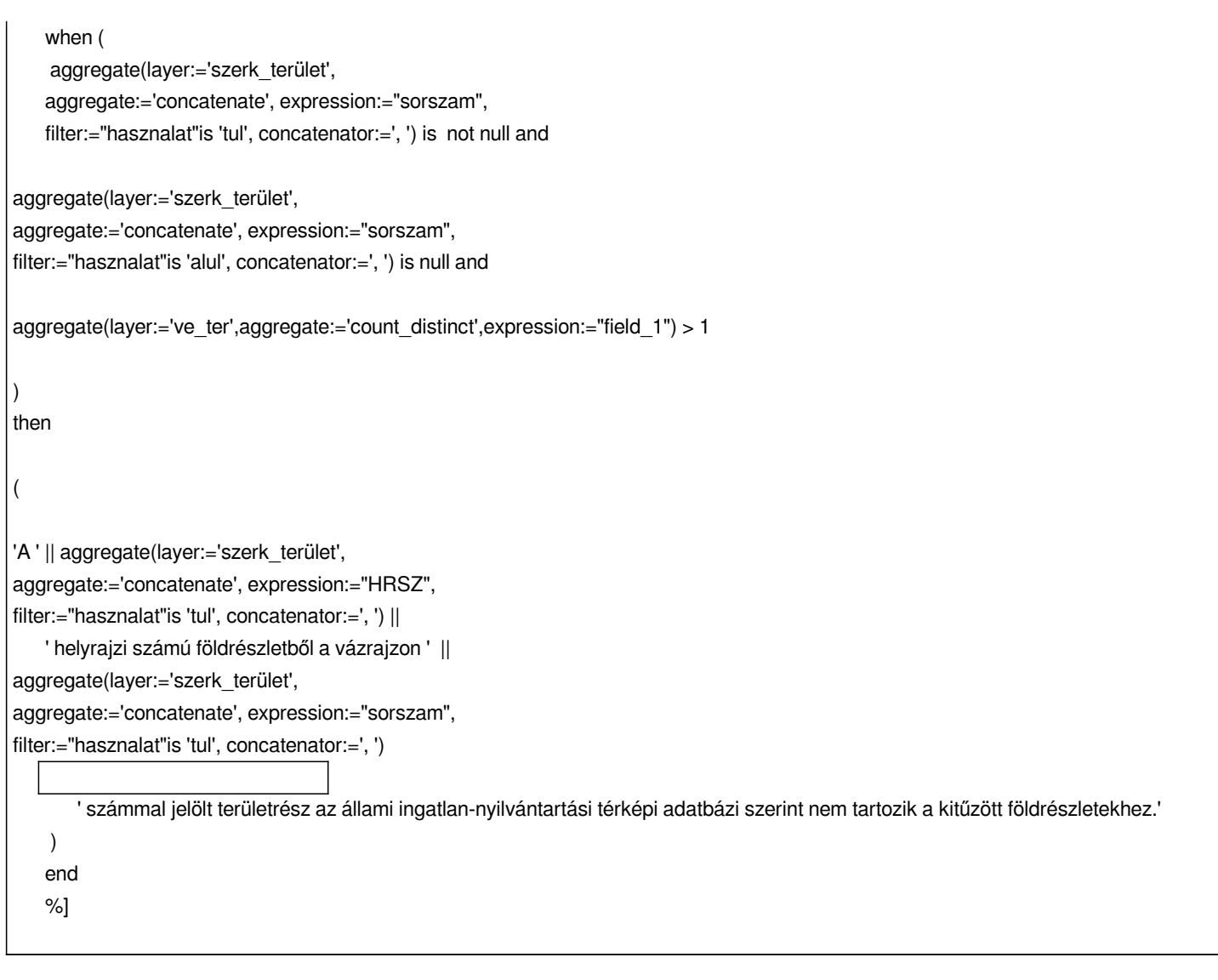

### **History**

#### **#1 - 2019-01-30 08:17 PM - Nyall Dawson**

*- Status changed from Open to Feedback*

*You'll need to attach a self contained demonstration project showing this issue.*

#### **#2 - 2019-02-24 01:32 AM - Giovanni Manghi**

*- Resolution set to no timely feedback*

*- Status changed from Feedback to Closed*

## **Files**

*qgis bug.jpg 254 KB 2019-01-30 Kepes Ádám*